# Photoshop 2020 CC For Mac Os X (Free)

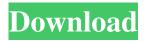

# Download Adobe Photoshop 2020 For Mac Os X Crack+ Activation Key Download For Windows [Updated-2022]

\* All the essential tools are included with the software: The Layers, Tools, Gradients, Gradient Maps, and Layer Styles dialogs. There's also a vast collection of stock images, patterns, fonts, and textures and brushes. In this book, we use the CS6 version of Photoshop, which is available for Windows, Mac, and Linux. If you use a different operating system, you can download it online at Adobe's Web site, 'www.adobe.com/photoshop'.

## Creating Layers Layers enable you to create complex projects. You can keep an image simple with only the basic subject and edit the background to make it more interesting. Later, you can mask parts of that image to keep only the faces of people or subjects that you want to keep. Photoshop comes with 15 layers, including the Background and Adjustments layers (see Figure 2-7). You have numerous layers to start from; you can paint, flip, and erase layers. Finally, you can create new layers using the Layers dialog, as shown in Figure 2-8. Photo by Ann Mah Figure 2-7: You can create a variety of layers in Photoshop to help you modify an image or keep an image simple. ## Drawing on a Layer At any point in time, you can paint on a layer using the Pen tool or the Brush tool. You can draw on any part of the current layer and change the Brush settings to create a painting effect, as shown in Figure 2-9. You can change the Brush settings to modify the effects, such as Opacity, Size, Spacing, and Flow. Figure 2-10 shows the settings for the Brush tool to get a realistic watercolor feel. Photo by Ann Mah Figure 2-8: In the Layers dialog, you can see all of the layers in an image, along with the Brush tool and other tools. Figure 2-9: The Pen tool and Brush tool let you paint in various ways on the layer. Photo by Ann Mah Figure 2-10: The Brush tool settings shown here work well for creating watercolors. ## Using the Paths Panel You can use any shape or object to create a path. In Figure 2-11, the object on top is the layer, and the object on the bottom is a path. You can edit paths in many way

# Download Adobe Photoshop 2020 For Mac Os X Crack Activation Free [Latest] 2022

What's New in Photoshop CC 2019? Photoshop CC 2019 is a free update to Photoshop CC 2018. After the updates made by Photoshop CC 2018, Photoshop CC 2019 makes sure the best updates are made to the software. All the assets and features of Photoshop CC 2019 are checked and reviewed on an annual basis. It is the time that the creators and Adobe decide when the best time is to update the Adobe Photoshop CC. All the new updates applied to Photoshop CC 2019 are below: What are the cool new features of the Adobe Photoshop CC 2019? An update to the Bridge is one of the new features in Photoshop CC 2019. This update has simplified the way of handling images and also has added a new option to the Help

Menu. Besides this, a few new features are included. Some of them are mentioned below: Smart Sharpen option: The new sharpen option in the Shadow and Clarity panel has been added to make the process of sharpening processes easier. The new sharpen option in the Shadow and Clarity panel has been added to make the process of sharpening processes easier. Preserves Tool Tips: Better performance and design The whole user interface of Photoshop CC 2019 has been redesigned with a lot of new updated features. The interface of Photoshop CC is very heavy and the new update has added few light designs. The new design has included the new system of keyboard shortcuts, new dialogs, and several other things. Some of the cool features can be noticed and explained below: New Transparency Panel: This new dialog has a new design and it contains several options that are user-friendly and more convenient. It comes with few options that help you in adjusting the contrast, tone and light. This new dialog has a new design and it contains several options that are user-friendly and more convenient. It comes with few options that help you in adjusting the contrast, tone and light. Improved Sharpen Dialog: This update has added several new effects and tools that come with the new sharpen features. It comes with the Improved Sharpen Dialog that contains many useful elements. This update has added several new effects and tools that come with the new sharpen features. It comes with the Improved Sharpen Dialog that contains many useful elements. Image Removal: This update has included a New image Removal option. The new function can be accessed by pressing Alt+Backspace. 05a79cecff

2/4

# **Download Adobe Photoshop 2020 For Mac Os X**

Q: C# MVC and N-Tier Architecture I'm going to develop a web application using MVC 4 in C#. My DAL will return List of Records, and everything will happen in Controller, View and Model, so I will use Entity Framework with POCO Classes. All my classes will be in different project. For example, there will be 4 projects: Model: Models.cs View: View.cs DAL: DAL.cs UnitTest: DAL.UnitTest.cs The reason I've created a seperated project, is to test my application. Because if I do that in the web application, I have to add reference of Project DAL to Model project. Is there any suggestion or solution to do this? Thanks A: As long as you don't care about reusing your classes within other projects, you should be OK. However, if you do want to do so, then the easy way to do this would be to use the class library pattern, which is a project in itself, but you don't have to make any changes in your'real' projects for it to work. But whatever you decide, be clear about it. Good developers and teams are self-aware and documentation is critical. It is also critical to have the necessary frameworks in place to maintain and support your code. All the links in this section are external links that may or may not have had any additional information removed from them. For the most part, all I have done is added in the links to the relevant pages. For the most part, I have not altered the text in any way. The top link (via a text search) takes you to the page from the Library catalogue on which the book is catalogued. (This is currently the page which holds the latest details on the book.) Titles are colour-coded to indicate their current status as in print, in print withdrawal, or out of print. (If the status is 'uncatalogued', the colouring doesn't apply.) By clicking on the text of the book title, you go to a page showing the title and the author. The author is copied from the foot of the title page of the book. There are tabs at the top that allow you to choose to view the book in full text, the full text, the title page only, or

# What's New in the Download Adobe Photoshop 2020 For Mac Os X?

Superior papillary carcinoma of the thyroid with unusual clinical presentation and management. A 72-year-old woman presented with pain and swelling of the neck for the past year. Fine needle aspiration cytology revealed squamous cell carcinoma. Thyroidectomy was done, and histopathological examination of the specimen revealed an acanthotic neoplasm with features of papillary carcinoma. She was treated with radioiodine and is presently free of disease. Total thyroidectomy is the standard treatment for well-differentiated thyroid cancers. However, we report the case because the presentation mimicked that of benign thyroid disease, and fine needle aspiration cytology revealed a malignant neoplasm.Editor's note: Nathan Phillips, a US Army veteran, served from 2010 to 2015 as the staff sergeant assigned as the graduate noncommissioned officer in charge of counterintelligence (CI) and HUMINT exploitation at the U.S. Embassy in Baghdad, Iraq. At the time of this writing, he was working as a CI and HUMINT specialist in the National Security Affairs Department at Central Command. The views expressed in this article are his own and do not reflect the official policy or position of the Department of the Army, the Department of Defense, or the United States government. I am a native of the city of Atlanta, Georgia, and am a graduate of Morehouse College. I am a Purple Heart recipient for combat in juries received in Iraq in 2004. I have participated in military combat in the Korengal Valley in Afghanistan in 2010, and the Taji region in Iraq in 2011. At the POC in Baghdad, I supervised the collection of human intelligence and CI, which yielded the arrest of 14 insurgents, and the capture of around two-hundred weapons of mass destruction. I taught myself to speak Arabic and other languages. I was also engaged in a program of anticorruption education and applied it to the Iraqi security forces. I may be more familiar as one of the Black Hebrew Israelites who took a sting operation video from the press. "They Just Don't Understand" Around June or July 2014, I gave a presentation at the US Army's Civilian-Soldier Partnership Conference on the progress that the Human Terrain System had made in developing a more human side to counterinsurgency. The presentation was well received and I ended the session with an invitation to the Defense of Human Rights (HUMINT) conference in Baltimore

# System Requirements For Download Adobe Photoshop 2020 For Mac Os X:

2.0 GHz Processor Minimum 2 GB RAM DirectX 9.0 Compatible video card Supported OS: Windows 8.1, Windows 8, Windows 7, Windows Vista Requirements: If you are having issues downloading the latest drivers for your Mac or PC, visit our Driver Help Page.Name calling from a British website

http://fiskenaesbaadlaug.dk/?p=899

https://mobtada.org/wp-content/uploads/2022/07/jeahill.pdf

https://imarsorgula.com/wp-content/uploads/2022/07/Download Adobe Photoshop Cs6 Update 1306.pdf

https://unboxguru.com/wp-content/uploads/2022/07/software\_adobe\_photoshop\_cs3\_free\_download.pdf

https://limitless-gorge-42760.herokuapp.com/adobe photoshop 70 download for pc zip file.pdf

http://dreamparents.org/?p=3950

https://galerie.su/prisao-free-photoshop-raster-format-for-every-style/

https://studiblog.net/wp-content/uploads/2022/07/Adobe Photoshop CC 2019 with update.pdf

https://kurditi.com/upload/files/2022/07/ui3zQwxfFvy6vTxhZQ9Q 01 724b1b89e4d33993d7ddb1e6e7fa1e6a file.pdf

https://hidden-peak-63836.herokuapp.com/how to download photoshop editing software for free.pdf

https://www.uniting.zone/upload/files/2022/07/Gb8pT3LbgHHZGfwF9f2g 01 724b1b89e4d33993d7ddb1e6e7fa1e6a file.pdf

http://franklinpanama.com/photoshop-wedding-luts-download/

https://uaedrizzle.com/wp-content/uploads/2022/07/adobe\_photoshop\_2020\_download\_full.pdf

https://weedcottage.online/wp-content/uploads/2022/07/kearflav.pdf

https://www.pak-ritemichigan.com/system/files/webform/raiggre698.pdf

https://gvandeepniketan.com/adobe-photoshop-cc-18-0-0-53-portable-x64-rar-cs6/

https://fumostoppista.com/wp-content/uploads/2022/07/How to make cross hatch pattern with Photoshop.pdf

https://xn--80aagyardii6h.xn--p1ai/adobe-photoshop-full-version-download-free/

http://www.italiankart.it/advert/adobe-photoshop-2011/

https://ibipti.com/how-to-install-photoshop-trial-version/